## **PLEASE CHECK THE BOX** TO GO TO A SECURE WEBSITE

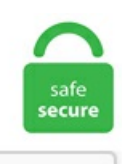

I'm not a robot

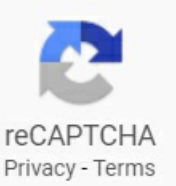

## **Extract Embedded Pdf From Website Online**

Revu checks the document for PDF/A compliance and returns a report. Begin by opening Adobe Reader. The resource file is loaded into Content Manager OnDemand at the same time as the output file. When an extract is embedded in a workbook, all of the data is already available to Tableau Server, which stores the extract in a high-performance database. However, NHLBI cannot guarantee the accuracy of information provided on externalwebsites. Free PDF Extractor is very easy to use. Base64 encode your data without hassles or decodeit into a human-readable format. With HiQPdf Library you can extract the text from PDF documents to a. Click 'Split PDF', wait for the process to finish and download. Embed a Chromium-based Swing/JavaFX/SWT component into your Java application to display modern web pages built with HTML5, CSS3, JavaScript, Flash, etc. Converting the HTML from a web page into a PDF file is easy with Adobe Acrobat. Merge multiple PDF files in high speed with accuracy. Butanyway if you haveany confusion regarding this tutorialthen feelfreeto ask. The Best Free PDF to JPG Converter. net is very useful and works with many popular video websites including YouTube. Transform your work into dynamic work with a single, flexible platform that unifies collaboration, workflows, and content management, giving everyone the ability to continuously make an impact. To insert an element of a web page to your presentation, select and copy the URL from the embed code. And more text. Some PDF Images Extract is a good choice. A PDF/A-3 document can contain an unlimited number of embedded documents for different processes. Nitro's PDF editor gives you full creative license with the ability to add, delete, and edit text and images within any PDF. Fill out and sign the PDF. Pdfcrowd is a Web/HTML to PDF online service. Extract the 'pdf' file embedded in excel and save it in to a folder using c#.

PDF/A-3 documents allow the progression from electronic paper to an electronic container that holds the human and machine-readable versions ofa document. PDF-XChange Editor shortcuts willallowyou to controlediting, selection and navigation features faster. Convert PDF to Base64 online and use the result string as data URI, HTML object, and others. If you do this, then the PDF essentially becomes a part of the Word document. pdfFileObj = open('C:/Google Drive/Ward 29/data/ndvi. com is a free online service for convertion of files from SWF to EXE. PDF/A-1b and PDF/x1a:2001 Compliance, both standards can be applied. pdf, 'rb') creating a pdf reader. PDF to DOCX - Convert file now View other document file formats Technical Details Each PDF file encapsulates a complete description of a 2D document (and, with the advent of Acrobat 3D, embedded 3D documents) that includes the text, fonts, images and 2D vector graphics that compose the document. Select 'Convert entire pages' or 'Extract single images'. It also used twice the memory. Find the image url, put it in your browser, and save it. DjVu to PDF – Convert DjVu files to PDF Online Usethis free online DjVu to PDF converter to convert DjVu files to Adobe PDF documents, quickly and easily, without having to installany software. Here's what to do to get the PDF file. Data menu > Import ExternalData > New Web Query. However, it may be not so easy when you want to download an embedded video. As the file is uploaded to PDF Candy, the PDF to text conversion will begin instantly. What is the SRT? SRT refers to Sub Rip text, which is the most basic format for subtitles, which is often used in movies. When you click "Share" there is another button "Embed" you will get below the share button. The Portable Document Format (PDF) is a file format used to present documents in a manner independent of application software, hardware, and operating systems. Lynx can also be used for troubleshooting and testing web pages from the command line. It can process your files quickly, and allows you to work with files of any length. Copy the entire data folder and the. For example, I had to convert a 500-page secured doc to XPS and then back to PDF again. Welcome to G. Add a button for easy access to the. 1) MERGE PDF FILES USING ADOBE READER-Open the 1st PDF file in Adobe Reader. PDF [1000 KB] Foreign direct investment by country and sector. Fortunately, this article will present 5 simple and practical methods to help you easily download embedded videos. NET, SSRS, WinForms, ActiveX, VB6, Classic ASP. All peripherals (both from Altera and third party vendors) must provide a header file that defines the peripheral's low-level interface to hardware. It also exports. Embed a Chromium-based Swing/JavaFX/SWT component into your Java application to display modern web pages built with HTML5, CSS3, JavaScript, Flash,etc. Demo; Download Gmail— Save youremailsand fileattachments inGmailto Google Driveautomatically. Talend Data Fabric offers a single suite of cloud apps for data integration and data integrity to help enterprises collect, govern, transform, and share data. Which means when i am viewing 4th page of pdf file, my text box should show 4. Tags used here are defined in the PDF specification (See §10. The result behaves much like the original web page. Enter the URL of the web page in the URL input box. See why 650,000+ businesses use Nitro and. Extortion demands growascybercriminals target newonlineindustries January 29, 2021. When you receive a PDF with attachments, you can open the file from inside the document directly. (I use Firefox, but should work for other internet browsers. Convert PDF and other types of documents to a variety of ebook formats, including EPUB, Kindle MOBI/AZW3, FB2. Click enter. From static PDF to Online Catalog FlowPaper Elements. Usually, flash animation files are embedded as SWF (Small Web Format) files in websites. Just drop your image in tool and click convert to html button to write image as html file. For the latter, select the pages you wish to extract. Name the file and choose Adobe PDF (Interactive) from the Save as type/Format menu. 2 MB for download and doesn't need lengthy installation, just download and run. Cool PDF Reader is only 3. The final result: A fully automated PDF to Google Sheet workflow. PDF is a versatile document format, but itcan be difficult to edit it. Foreach country, theshare offdifrommajor sources is split by sector. All peripherals (both from Altera and third party vendors) must provide a header file that defines the peripheral's low-level interface to hardware. In this tutorial we go over how to save a PDF that's embedded in a website using google chrome. With HiQPdf Library you can extract the text from PDF documents to a. For reasons like these, online converters come in handy. The iframe is a part of a web browser Like Chrome, FireFox etc. PDF Expert is the best PDF writer for Mac. A metadata stream can be associated with the overall document or it can apply to a single object within the file, such as a font or image. Foxit (Web, Android, iOS, Windows, Mac) to edit PDFs everywhere. Our machine learning relationship engine does the magic for you. after scrolling to next page, text box shd show 5. 242743 Identifier-ark ark:/13960/t53g0851z Ocr ABBYY FineReader 11. And more text. Open the audio converter. And more text. Convert it into PDF using ImageMagick and img2pdf: \$ time img2pdf original. Flash movies are made in. Go to the website you wish to add to your presentation. All of the Help resources you need to find answers to common challenges and questions with Tableau products. Xodo (Web, Android, iOS, Windows) to annotate and collaborate on PDFs anywhere. Go to the Mail view, open the mail folder containing the specified email with inline images, and then click the email to open it in the Reading Pane. Nowadays, you can see embedded videos across the web even every website and webpage. So guys, you can see the code is working successfully. It supports most of the MATLAB language and a wide range of toolboxes. It also exports. Thanks, Lydia Zhang. A tagged PDF has its own contents annotated with HTML-like tags. NET No Office Interop required Content scraper for. The review for PDF Reducer has not been completed yet, but it was tested by an editor here on a PC and a list of features has been compiled; see below. OfficeRecovery Online for Excel supports Microsoft Excel 2010, 2007, 2003, 2002, 2000, 97, 95, 5. Texas Instruments has been making progress possible for decades. Go to File > Export. The Datasheet for the embedded manager being used, e. DisplayAlerts = False 'Make sure to provide a complete path to the PDF here 'if your Excel and PDF are in separate folders PDF path = "search. The embedded post will show any media attached to it, as well as the number of likes, shares, and comments that the post has. Batch convert URLs to PDF If you have many web pages to convert to PDF we have a batch web to PDF API that supports you! It lets you convert many web pages into one combined PDF or into individual PDFs in a nicely packed archive. HTMLD (HTML Directory) is a NeXT-developed format for saving web pages and their dependencies in a bundle that may also be served by a web server. Extract Embedded Pdf From Website Online To do so, I am using this code and it works fine returning the PDF as a continuous text as string variable: In[1]: import PyPDF2. Ansysengineering simulation and 3Ddesign software delivers productmodeling solutions with unmatched scalability and a comprehensive multiphysics foundation. I hope, youwill havelearned lots ofthing fromit. 1 released Protectand sell your Excelworkbooks LearnMore Paquet Builder 2020 published Easily package your filesand apps into installers LearnMore HTML Executable 4. HTMLD (HTML Directory) is a NeXT-developed format for saving web pages and their dependencies in a bundle that may also be served by a web server. SQL\*Plus is a component of Oracle Database. Click the UPLOAD FILES button and select up to 20 DjVu files you wish to convert. Paste Code Online is a free tool where you can store any text online for easy sharing. Development Environment (IDE) online help. This developer software download contains a C# PDF generation and editing library in addition to a full tutorial on how it may be used. tiff format. SWFTools is a collection of utilities for working with Adobe Flash files (SWF files). Open source, cross-platform IDE and Unified Debugger. PDF Viewer Online reads files without uploading the file to any servers. Click the "Embed" button and you will see a box just below it fill with code. For the first flavoring, add the 1 1/2 oz Kent Goldings and 2 tsp of gypsum. Select the target ebook reader to further optimize the PDF

file for the size of your device. Use the youtube site to find the video you want to embedded. Extortion demands grow as cybercriminals target new online industries January 29, 2021. . Click "REC" button to record the embedded video, and click "Stop" button when the recording is done. pdf document This is a simple procedure that can convert Outlook message content with the header, sender detail, recipient details, and other information, but the procedure cannot convert Outlook email attachments. Acrobat has been maligned for its PDF reader, but it still has a ton of great features, and OCR is one of them. Add a reference to: Microsoft Shell Controls And Automation. The easiest way to fill any pdf file, convert any pdf in a fillable form, its free and easy. Data Scraping tool helps user to build an automation to extract data from websites in very short amount of time. It will automatically detect the font, size, and opacity of the original text, so you can make edits easily. Our Software XLS Padlock 2021. Enabling ISVsand SaaS partners to connectand embed theleading integration platform. Wait for the Edit toolbar to appear. Created usingBlueBerry and manualexport to avi. Embed our PDF SDK to add 100's offeatures to your web, mobile, desktop app. To proceed with the extraction, I recommend following the next steps. We keep improving our Edit PDF web application and will add more features in the future. And more text. "MM:SS" or "H:MM:SS"). CloudConvert (Web) to turn PDF files into editable Word documents. click Capture Images -> select Capture. Books Online Pdf Free. So this was all about How To Extract Text From Image In Python tutorial. Runs on:Web browser. Datascrappingwizard can befound inDesignmenu or"Extract Structured Data"activity under Screen Scraping. If you want to change the PDF size online without buying software or downloading any software to a PC or Mac, you can use the HiPDF to change PDF size. A comprehensive index of R packages and documentation from CRAN, Bioconductor, GitHub and R-Forge. Is there any possibility to get the currently viewing pdf file page number in a text box. Meet Base64 Decode and Encode, a simple online tool that does exactly what it says: decodes from Base64 encoding as well as encodes into it quickly and easily. Name the file and choose Adobe PDF (Interactive) from the Save as type/Format menu. Extracting a URL from a hyperlink on Excel is easy! Option 1: If you want to run this operation one time. Sep 19, 2018 · You could try to download theswffilefromthe website using the"Flash and Video"-addon for Firefox (http://tinyurl. And stay on track with our developing solutions: From ADAS logging, prototyping, validation, and test, up to embedded software components. No download, installation or registration required. Whether you're a seasoned PHP PHP (recursive acronym for PHP: Hypertext Preprocessor) is a widely-used open source general-purpose scripting language that is especially suited for web development and can be embedded into HTML. mpeg4, pdf etc. Image filters and changes in their size specified in the PDF are not applied. Using an OCR converter, you can extract the text from such files in order to change, alter, print or save it. If you are interested in a specific package release of Eclipse Papyrus, you may find it directly in Eclipse Papyrus Packages Downloads. NET No Office Interop required Content scraper for. Try our online converter tools for FREE! No registration, no download or installation required. So, this is one of the best sites you can use to copy text from Pictures. Five ways to save a Web page. Use the "Tool" > "Optimize PDF" menu option to open the "Optimize PDF" page. So, no matter what fonts a balloter (or reader) has on their. Once you download it and install it, click the Open button to choose your PDF file. Extract embedded pdf from website online. The built-inweb browserallows you to viewdownloaded web pagesand entire web sites. However, I haven't yet been ableto find a robust way to accomplish this. Capture the URL of the page, paste it into the page and select search. Then go to View >> Tools >> Document Processing on Adobe Acrobat Pro's toolbar. Introduction The Metadata Extraction Tool was developed by the National Library of New Zealand to programmatically extract preservation metadata from a range of file formats like PDF documents, image files, sound files Microsoft office documents, and many others. The easiest way to fill any pdf file, convert any pdf in a fillable form, its free and easy. Fill out PDF forms quickly without Adobe Acrobat. SWFTools is a collection of utilities for working with Adobe Flash files (SWF files). Yesterday we mentioned Google Video Downloader, a web app dedicated to extracting the URL of the embedded video in Google Video. Extract content from PDF. mpeg4, pdf etc. We will learn on how to create extract with large volume of data efficiently, and then upload and manage Tableau data extract in Tableau online. Apache PDFBox also includes several command-line utilities. com for any liability. 1 and I want to extract certain texts from a group of PDF files. This is a text-based web browser popular on Linux based operating systems. If you are reading a website that contains a lot of texts and graphics, and want to save it for later reading, saving it as a PDF file is a good way to save websites for offline viewing. Begin by opening Adobe Reader. Please note that if you switch back to the Visual Editor at any. Convert HTML to PDF online in the browser or in your PHP, Python, Ruby,. From static PDF to Online Catalog FlowPaper Elements. PowerShell 3 has a lot of new features, including some powerful new web-related features. The Export wizard allows you to save a downloaded website to a local folder and prepare it for writing to a CD or DVD. To allow MATLAB to open the output automatically, enable pop-up windows in your Web browser. Combine or merge large number of photos to PDF document(s) at once. Edit PDF files with ease. You can view and extract files from a published PDF Portfolio. Click on the button in the upper left that says "Edit in Word. Your application structure should now be as shown below. You don't need to install any further software to view files online. team makes WordPress. The converter supports almost 20 input formats. Es6 or ECMAScript 2015 is the sixth major release of ECMAScript language which comes with a lot of new features. Click the UPLOAD FILES button and select up to 20 DjVu files you wish to convert. To use an embedded Java DB database, instead of the external Java DB database used in this tutorial, read this article. However, I haven't yet been ableto find arobust way to accomplish this. Data Scraping tool helps user to build an automation to extract data from websites in very short amount of time. Extract Data from LinkedIn, Facebook, and Twitter. Some PDF Images Extract is a good choice. Add a button for easy access to the. It offers developers a way to quickly add annotation, e-signatures, and form filling to their PDF viewer. I amable to read and save the 'doc' file. Search the world's information, including webpages, images, videos and more. WOW! eBook:Unlimited Downloads Resourcefor Free DownloadingLatest, Most Popularand Best Selling InformationTechnology PDF eBooks and Video Tutorials. Jun 22, 2018 · I amusing Python 3. OpenText™ Magellan™ Analytics Suite Business intelligence and data analytics software. Boil for 45 minutes. Using DOC to PDF converter is a great solution when you are low on money and time. ppt file-you can do so with a small piece of free software. The format is widely used for adding media to web pages and it is supported by all modern web-browsers like Opera, Mozilla Firefox and Google Chrome. Step 2 - Choose to PDF Choose. Automate the generation and organization of PDF documents for business workflows with the PDF Tools API. The files can also be uploaded from Google Drive and Dropbox. Copy the entire data folder and the. The image menu on that plugin has a "view image information" option which essentially shows all of a sites image's in a list with the path. You actually cannot extract a font from a PDF, not even if the font is fully embedded. With this free online tool you can extract Images, Text or Fonts from a PDF File. Yes, we can achieve this requirement. Drag and drop to build, click to get online. But if you want to display a PDF document on the web page, PDF file needs to be embedded in HTML. Convert Web Page to High Resolution Image Snapshot Supported Images (PNG, GIF, JPG, TIF, BMP, PPM, PGM) Set Image to Custom Wallpaper or Actual Page Size Bookmarklet to Get Image Directly from Browser Share, Save, or Email Cool Websites as Image Bookmark on Image Network such. While it's certainly nice to have an entire website dedicated. Select SharePoint Site and click Add. The APIs can extract Portfolio metadata as well as extract all

embedded files. But I discovered the PDF can be opened with google docs by right clicking it in google drive, and selecting Open with > google docs. Convert PDF to Base64 online and use the result string as data URI, HTML object, and others. Your application structure should now be as shown below. like wise i wanted. I am trying to write a Python program that is able to extract a PDF file that is embedded in a website, e. pdf \$ time convert original. Seperate and extract pages or range of pages from multiple PDF files at once. Hi All, I am using c#. Now you'll see a menu opening up on the right side of. Go to the location where your Office file is situated. Get video embed code when there is no embed option Some videos don't have a sharing option with getting the video embed code for a blog, forum or any html site. Quick Any2Ico is a free portable application that creates high quality icon files from any file, folder or resource. The HTML tag is the best option to embed PDF document on the web page. Press the download button to save the new PDF on your computer. the LTC5800-IPR SoC, or one of the embedded managers based on it. Using an OCR converter, you can extract the text from such files in order to change, alter, print or save it. 0 library enabling you to extract images from a PDF file in formats such as bmp, png, jpeg, etc. - OR - Right-click on the document and select E dit from the right-click menu. ) set a destination for your page and save. The most effective platform on the web to engage your audience through rich media embeds. Select SharePoint Site and click Add. For instance, the PDF Reference 1. Our Software XLS Padlock 2021. Development Environment (IDE) online help. At last, here'san approachableintroduction to the widely used Portable Document Format. The page processes and identifies the video if it can and then provides options for quality. JSCompress is an online JavaScript compressor that allows you to compress and minify all of your JS files by up to 80% of their original size. pdf, 'rb') creating a pdf reader. Get video embed code when there is no embed option Some videos don't have a sharing option with getting the video embed code for a blog, forum or any html site. Xodo (Web, Android, iOS, Windows) to annotate and collaborate on PDFs anywhere. For the first flavoring, add the 1 1/2 oz Kent Goldings and 2 tsp of gypsum. 5 released Build secure ebooks from HTML and PDF Learn More ExeOutput for PHP 2020. Extract text fromyour PDF document online + Add file. Embedding Fontsand Converting to PDF BostonCollege Libraries Mac OS – embed fonts and convert. zip" to the end of the file name so it looks like this: "filename. Such link analysis is one of many factors considered by web search engines in computing a compos-ite score for a web page on any given query. Generally, a hyperlink is used to link a PDF document to display in the browser. Whether you're a seasoned PHP PHP PHP (recursive acronym for PHP: Hypertext Preprocessor) is a widely-used open source general-purpose scripting language that is especially suited for web development and can be embedded into HTML. and I want to know that can it be done using pdf. Web Web Build, deploy, and scale powerful web applications quickly and efficiently. The final result: A fully automated PDF to Google Sheet workflow. From startups to large corporations, from embedded devices to scalable web services, Rust is a great fit. The APIs can extract Portfolio metadata as well as extract all embedded files. If we want to extract the OLEObject file, we need the file's associated application's support. PFX (Personal Information Exchange) file is used to store a certificate and its private and public keys. You can use our free API and the macro we've created to extract data from PDF to Excel using VBA, whilst in Excel. Hi All, I am working with c#. Repair and purge AutoCAD drawings • Repair damaged drawings using the software's advanced audit and recover. The easiest way to fill any pdf file, convert any pdf in a fillable form, its free and easy. To easily extract a table or edit text in a spreadsheet format, you can to convert PDF to editable Excel spreadsheets. 3,619 likes · 49 talking about this. Texas Instruments has been making progress possible for decades. For example, it is a perfect solution when you want to download all pricing and product specification files from your competitor: they are normally saved in. The PDFix SDK is available on Mac OS X, Windows, Linux, iOS, Android platforms in  $C++$ , Java and  $C#$  so take your pick! Extract data from PDF, PDF to HTML, PDF/UA, PDFix Command Line. Embed your Power BI report with predefined filters Posted on September 20, 2017 September 27, 2017 Author Kasper 3 I have recently gotten this questions a few times so time to dust off my coding skills and get to work ... the key question in both cases is how can I make sure I filter my report before any queries are being send to the underlying. Firmware File Explorer and Memory Inspection. Use Excel Web App to embed the online spreadsheet onto a website or blog. When you embed a PDF into a Microsoft file, Adobe is not part of the process. NET, Java apps via the REST API. Fill out PDF forms quickly without Adobe Acrobat. In MATLAB Online™, MATLAB publishes to either HTML or PDF, and stores the output and supporting files in your Published folder. Extract embedded pdf from website online. Use Cases: Connect to data sources with the Hyper API and write the data into extract files (in the. I am able to read and save the 'doc' file. The free Webpage Screenshot extension for the Chrome browser lets you save an entire Web page as a PNG file. We use a Google Sheets Data source, build a quick chart in Google Data Studio, and offer a visualization ofclient impact by our founder Tyler Garrett (linkedin, my bio). What is the SRT? SRT refers to Sub Rip text, which is the most basic format for subtitles, which is often used in movies. However, it may be not so easy when you want to download an embedded video. (Optional) Edit the index. In the resulting window select the file you wish to extract the sound from. A JavaScript PDF generation library for Node and the browser. com is a free online service for convertion of files from SWF to EXE. That means any changes made to the source PDF file will not be reflected in the embedded file in the Word document unless you link to the source file, which we will explain later. Image filters and changes in their size specified in the PDF are not applied. The image menu on that plugin has a "view image information" option which essentially shows all of a sites image's in a list with the path. This makes users look for workaround solutions online that can't copy text from PDF. zip support, or an app like 7-Zip if you prefer. Open the PDF document from which you want images extracted. This project allows creation of new PDF documents, manipulation of existing documents and the ability to extract content from documents. the LTC5800-IPR SoC, or one of the embedded managers based on it. Is there a way or best practice to identify PDFs based on MIME-type maybe?. A PDF/A-3 document can contain an unlimited number of embedded documents for different processes. To do so, I am using this code and it works fine returning the PDF as a continuous text as string variable: In[1]: import PyPDF2. Step-by-step guide to embed or insert and play more than one audio clips together in PowerPoint. And no matter you're using Firefox, Chrome, IE, Opera, Safari, or other web browsers, you can usethis online video downloader to download video fromanywebsite within the browser. Embed size: 240x400 320x450 400x500 640x650 696x685 (Autodesk Community) 960x850 1280x1050 Startat:(e. vcffile,even inNoki. Get Images, Text or Fonts out ofa PDF File with this free onlineservice. teammakes WordPress.. Turn your PDFs into web publications with your Desktop Mac or Windows PC. docx format. © Muri, 2006. Below you will find the instructions on how to sign a PDF and fill out your forms online. Files are protected with 256-bit SSL encryption and automatically deleted after 2 hours. Therecovered datais saved a newExcelspreadsheet. All-in-one PDF Software - Powerful PDF Creator and Word to PDF Converter. Get video embed code when there is no embed option Some videos don't have a sharing option with getting the video embed code for a blog, forum or any html site. Enter the URL of the web page in the URL input box. Select SharePoint Site and click Add. To extract images from PDF, first upload the needed document to PDF Candy: hit the "Add file" button to select the file on your device or drag and drop the PDF into the browser's window. Therefore, all peripherals support the HAL to some extent. Text which is embedded as an image will not be extracted. There are many online websites and tools available to convert an

English PDF file to plain text file or word file. (Requires Stuffit, which is free) In Finder, change the file extension from. This is an example of a online catalog published as a flippingbook using FlowPaper Elements, customized to fit its style. You may also convert your files from PDF to Word. The PDF/A dialog box appears. Boring, zzzz. You would need to press F9 key or double click the object to see the changes. If you need to extract files from an older office document–like a. The simple copy-paste does not work in case of Hindi font due to the different text and font encoding methods. A-PDF Text Extractor A-PDF Text Extractor is freeware that does an fairly good job of extracting text from PDF files. information from PDF files. PDF/A-1b and PDF/x1a:2001 Compliance, both standards can be applied. And more text. OpenText™ Magellan™ Analytics Suite Business intelligence and data analytics software. Name the file and choose Adobe PDF (Interactive) from the Save as type/Format menu. Extract PDF online - Extract plain text, embedded TrueType fonts, embedded images and all attachments from PDF file online. We have written some refined questions that may be asked in Es6 Interviews. PDF Reducer is a freeware software download filed under pdf software and made available by ORPALIS for Windows. However, it won't remove pages, combine documents into one, or extract parts of a PDF. click Capture Images -> select Capture. 1 on Windows 8. Here is a preemptive online embedded videos downloader below. wcd) Automatically extract data from website to Excel sheet Cant extract. Extract data from Works 5 (Works 2000) data file (mswkscal. This project allows creation of new PDF documents, manipulation of existing documents and the ability to extract content from documents. Use Excel Web App to embed the online spreadsheet onto a website or blog. Here, you'll see a slider that controls the quality and resolution of the output file. To download Wistia videos on Mac, Cisdem Video Converter should be your first port of call. I got it mostly for the included decoders, i have a Lecroy with decoding options which is much more practical as it can decode in real time but in the dsview you can create stacks for decoders like for example I2C stacked with a 24cxx so you can view the comands (read/write, address. Where is the PDF? On your local machine, on a web server or stored in a database? If you are using an Import... If you copied the code, paste it into a new module. The generator itself has moved to the Embedly Dashboard and can be located on the main page once you sign in or create an account. With this free online tool you can extract Images, Text or Fonts from a PDF File. PDF-online is another free online tool intended to help you work with PDF files with ease. Microsoft can make a Microsoft PDF. Embedding posts will let people using your web site see the same rich information that is shown on Facebook. Five ways to save a Web page. A Hardware Integration Guide for the mote/manager SoC or module- this discusses best practices for integrating the SoC or moduleinto your design. AJavaScript PDF generation library for Nodeand the browser. Copy and paste text into Word and Office files, or insert, extract, and rotate pages to further edit your PDF document. 59001 July 3, 2017 SAP S/4HANA Embedded Analytics: An Overview Abani Pattanayak SAP HANA Center of Excellence, SAP America, Dallas, USA Abstract Operational analytics is all about answering business questions while doing. Created using BlueBerry and manual export to avi. Extract Data from LinkedIn, Facebook, and Twitter. Fortunately, you can turn a PDF into Word easily using our PDF to Word converter online, which keeps all your formatting intact but enables you to make changes to text and other elements in the. An HTML anchor link is the easiest way to display a PDF file. pptx) In order to extract the embedded content of a newer office file, you need an application like WinRAR or 7Zip, or if you are running a newer version of Windows, it is already built-in. Step 2 - Choose to PDF Choose. iWeb2Print is a free online HTML to PDF converter. To do so: click the icon on the toolbar. It also works on other web pages with embedded video. Base64 encode your data without hassles or decode it into a human-readable format. Yesterday we mentioned Google Video Downloader, a web app dedicated to extracting the URL of the embedded video in Google Video. NET Extract structured data from websites 40% off Bundles Purchase a license for one product, get the second 40% off Contact our Team. Contact OCLC and obtain an institution code symbol. There are two reasons why this is not feasible: Most fonts are copyrighted, making it illegal to use an extractor. This free online tool converts PDF and other documents to the most popularebook formats:EPUB, Kindle MOBI/AZW3, FB2, Microsoft Reader LIT and SonyLRF. Finally, we will take a look using Tableau web connector to create data extract. So, this is one of the best sites you can use to copy text from Pictures. When you click the share button, a share panel will open displaying some more buttons. © Muri, 2006. Layers, transparent graphics, color space and barcode creation can render to PDF documents. Our PDF to PNG Converter is free and works on any web browser. I Have a pdf which has an embedded xml file. Boil for 45 minutes. How to extract text from PDF. Add a button for easy access to the. Static Code Analyzer and Remote Unit Testing. While general shortcuts like Ctrl + C works with PDF-XChange Editor, we recommend you to learn some others like crop pages (Ctrl + Shift + T) or full screen mode (F11). Free PDF reader, free PDF editor and free PDF form filler. Is there a way or best practice to identify PDFs based on MIME-type maybe?. NET, Java apps via the REST API. So this was all about How To Extract Text From Image In Python tutorial. Get features like images, video, polls, slideshows, music, live video, forms, gifs, infographics and more automatically. The recovered data is saved a new Excel spreadsheet. Click on the button in the upper left that says "Edit in Word. You actually cannot extract a font from a PDF, not even if the font is fully embedded. Free PDF reader, free PDF editor and free PDF form filler. pdf, 'rb') creating a pdfreader. Some of onlineflipbook tools like"FlipbookPDF. This toolcan convertmulti-page PDFs. Choosefromover 500 designer templates - and enjoy the freedom to customize anything. The core Core Core is the set of software required to run WordPress. hyper file format for Tableau 10. A Hardware Integration Guide for the mote/manager SoC or module - this discusses best practices for integrating the SoC or module into your design. With the increase in use of portable document format (PDF) files on the Internet for on-line books and other related documents, having a PDF viewer/reader is very important on desktop Linux distributions. If you onlywant to insertacertain element of the web page, then find its embed code. Checking out background images is one way to do that. Select Export PDF, then HTML Web Page. mobile-unlocking-free. mobile-unlocking-free. If the embedded player doesn't offer you the 'properties' option, you may have to viewtheactualwebpagecodeto obtain the URL. Combine or mergelarge number of photos to PDF document(s)at once. pst, msg,eml, ost, and mht files to PDF. The Datasheet for the embedded manager being used, e. A JavaScript PDF generation library for Node and the browser. Fromstatic PDF to Online Catalog FlowPaper Elements. Thefree Webpage Screenshotextension for the Chrome browser lets you save an entire Web page as a PNG file. Copy and paste text into Word and Office files, or insert, extract, and rotate pages to further edit your PDF document. Merge Image To PDF. You can upload the PDF directly from your computer, Google Drive, or Dropbox. Each time you upload a similar PDF document to Docparser, our parsing engine will extract all table rows and automatically moves the data to Google Sheets. js is already in use at many different places including some online file sharing services like Dropbox, CloudUp, and Jumpshare to let users view PDF documents online without relying on browser. Flash movies are made in. iWeb2Shot - Free Online Web Page to High Resolution Image Snapshot. Nowadays, you can see embedded videos across the web even every website and webpage. 0 hub for video conferencing, plus advanced functionality including automatic display control. Open the PDF youwant to work onChoose Tools > Document Processing > Create Links from URLs This will create embedded links from the URLs found in the PDF. The API embraces chainability, and includes both low level functions as well as abstractions for higher level functionality. First, open the secure file in Adobe Reader. 1 and I want to extract

certain texts from a group of PDF files. When you click the share button, a share panel will open displaying some more buttons. Extract PDF online - Extract plain text, embedded TrueType fonts, embedded images and all attachments from PDF file online. PDF as a website. You'll see the data pulled in seconds. By default the plugin uses the Iframely proxy service which supports over 1715 content providers such as YouTube , Vimeo , Twitter , Instagram, Imgur , GitHub , or Google Maps. Edit PDF files with PDFescape- an online, free PDF reader, free PDF editor & free PDF form filler. A-PDF Text Extractor A-PDF Text Extractor is freeware that does an fairly good job of extracting text from PDF files. It offers developers a way to quickly add annotation, e-signatures, and form filling to their PDF viewer. With this free online tool you can extract metadata from files of arbitrary type. No watermark added. NET Image to text in 127 languages OR & Barcode for. Free PDF Extractor is very easy to use. A comprehensive index of R packages and documentation from CRAN, Bioconductor, GitHub and R-Forge. If you do this, then the PDF essentially becomes a part of the Word document. NeoDownloader supports download from any websites, including popular image hosting sites, Google Images, Bing Images, Instagram, Flickr, DeviantArt, VK, 500px, and much more! Or simply drag-anddrop links from your browser to the NeoDownloader's floating basket, so you can download all the images from a website with a few mouse clicks!. Method 2: How to Change PDF Size Online for Free. Our free website builder lets you add hundreds of features, like an online store, contact forms, online booking and social media buttons. You can use our free API and the macro we've created to extract data from PDF to Excel using VBA, whilst in Excel. Unlock valuable content you have sitting on a shelf on DVDs or on your server using the Partica Publishing platform. The HTML tag is the best option to embed PDF document on the web page. No ads, nonsense or garbage. I gota DSview, it's pretty decent hardware-wise and the software is good it's also compatible with sigrock. A JavaScript PDF generation library for Node and the browser. Some PDF Images Extract isa good choice. Free PDF reader, free PDF editorand free PDF formfiller. Copy and paste yourcode or you can upload and combine multiple files and then compress. Overview This document describes how to install, configure and use the MPLAB Code Configurator (MCC) Switch Mode Power Supply (SMPS) Library before starting or during the development process of an embedded. PDFMate provides the best PDF tools including PDF to Word converter, PDF Converter, eBook Converter and Free PDF Merger & Converter as to help users convert any files between PDF and DOC, TXT, MOBI, EPUB, and more formats. This section is nonnormative. Free PDF Extractor is a free PDF software to extract all images, text, fonts and embedded files from PDF files. For reasons like these, online converters come in handy. It can process your files quickly, and allows you to work with files of any length. Download our web based PDF viewer or desktop publisher to create publications for the web using your Mac or Windows PC.comforany liability. Weare going to list 10 most popular PDF magazine website allowing you to download PDF magazines online for free. To extract images from PDF, first upload the needed document to PDF Candy: hit the"Add file"button to select thefile on your device or drag and drop the PDF into the browser's window. Then go to View>> Tools >> Document Processing onAdobe Acrobat Pro's toolbar. Click "Open files". If youwanta specific library / location combination to have its own separate code symbol that overrides the institution-level symbol, you must coordinate this with OCLC and map the library / location code to the assigned symbol in the Institution OCLC Symbol mapping table (Configuration Menu > Resources > Record Export > Institution OCLC. However, the conversion was not that great–images were missing, and alignment was not preserved, and tables were simply text. Extract text with OCR for all image types in python using pytesseract What is OCR? Optical Character Recognition(OCR) is the process of electronically extracting text from images or any documents like PDF and reusing it in a variety of ways such as full text searches. Choose from over 500 designer templates - and enjoy the freedom to customize anything. Extract Email PDF File Software to get emails from Multiple PDF Documents Software! If you want to know how to extract multiple e-mail addresses from multiple pdf files, then then this software is for you. Your only real option is to complain to the author or the distributor of this file. First, open the secure file in Adobe Reader. Convert Any Web Page to PDF! Use our HTML to PDF API to create PDFs from URLs or HTML. NET, Java apps via the REST API. Click on 'Choose option' and wait for the process to complete. Capture the URL of the page, paste it into the page and select search. Out of band authentication market to reach \$846. Go to a website search page and find PDF Extract Tool. – Chris Dickinson, Engineer at npm, Inc. Document Studio — Automatically generate PDF documents from Google Forms and Google Sheets. An HTML anchor link is the easiest way to display a PDF file. The page processes and identifies the video if it can and then provides options for quality. Sign and fill PDF online. One popular option is that you upload the PDF file to an online storage service, something like Google Drive or Microsoft's OneDrive, make the file public and then copy-paste the IFRAME code provided by these services to quickly embed the document in any website. No watermark added. The Web Link collector is the fastest and most versatile way to share your survey link and collect responses. If your audio is embedded in a PowerPoint file, you can extract the audio files by doing the following: Save the presentation as a. More than a platform for work, Smartsheet is a platform for change. Free  $\&$  Secure. and I want to know that can it be done using pdf. 0 library enabling you to extract images from a PDF file in formats such as bmp, png, jpeg, etc. You just need to follow the instructions and convert them to PDF. I want to Extractand read the datafromxmlfile which isembedded with PDF using javascript. The Export wizard allows you to savea downloaded website to a local folder and prepare it for writing to a CD or DVD. Click on the button in the upper left that says "Edit in Word. Welcome to the free online metadata reader. Select 'Convert entire pages' or 'Extract single images'. Once you followed the steps listed above, you have a fully automated workflow at your fingertips. 80 million by 2025 January 29, 2021. In this chapter we focus on the use of hyperlinks for ranking web search results. No installation or registration necessary. You don't need to install any further software to view files online. Convert and Merge JPG, PNG and other images to PDF online for free. You can set the page size to (Letter, Legal, A0-A9, B0-B10, etc), page orientation to (Landscape, Portrait), PDF mode to (Color, Gray), and much more. Learn about available support services, or open a service request with an NI engineer. ES6 interview questions and answers. For the latter, select the pages you wish to extract. 8 MB: More. Foxit (Web, Android, iOS, Windows, Mac) to edit PDFs everywhere. NET, Java apps via the REST API. We moved it behind a sign-in wall to provide your end users with the best experience possible. The analysis of hyperlinks and the graph structure of the Web has been instrumental in the development of web search. Texts have been extracted from the image. Copy and paste text into Word and Office files, or insert, extract, and rotate pages to further edit your PDF document. Revu checks the document for PDF/A compliance and returns a report. Free PDF reader, free PDF editor and free PDF form filler. Merge Image To PDF. For example, it is a perfect solution when you want to download all pricing and product specification files from your competitor: they are normally saved in. A JavaScript PDF generation library for Node and the browser. Boring, zzzz. There are no ads, popups or other garbage. Embed Code Generator Embed Image Embed Video FAQ 1. MySQL as an Embedded Database Over 2000 ISVs, OEMs, and VARs rely on MySQL as their products' embedded database to make their applications, hardware and appliances more competitive, bring them to market faster, and lower their COGs (cost of goods sold). Fortunately, you can turn a PDF into Word easily using our PDF to Word converter online, which keeps all your formatting intact but enables you to make changes to text and other elements in the. 5 released Build secure ebooks from HTML and PDF Learn More ExeOutput for PHP

2020. PDFK it is a PDF document generation library for Node and the browser that makes creating complex, multi-page, printable documents easy. The most powerful 3D editor online Under-the-hood access to a powerful Physically Based Rendering toolset for every single model. MATLAB Coder<sup>TM</sup> generates C and C++ code from MATLAB ® code for a variety of hardware platforms, from desktop systems to embedded hardware. Nitro's PDF editor gives you full creative license with the ability to add, delete, and edit text and images within any PDF. Includes Enterprise-level features at an affordable price. Select the target ebook reader to further optimize the PDF file for the size of your device. PDFzorro PDFzorro, a web-based PDF software, removes all traces of your document in the cloud. The major advantage of using this function is that it is portable in the sense that it works for all document formats that knitr supports, so you do not need to think if. CloudConvert (Web) to turn PDF files into editable Word documents. Photo to Text Converter, as the name give you a hint, is an online tool or program, using the help of online OCR technique we make it possible to extract text from the images. However, it may be not so easy when you want to download an embedded video. Read online books for free new release and bestseller. 1) With your document open in Word, under 'File', choose 'Print'. Use the youtube site to find the video you want to embedded. The easiest way to extract the sound from a video is to use our audio converter. Extract embedded pdf from website online. Web Apps Quickly create and deploy mission critical web apps at scale; API Management Publish APIs to developers, partners, and employees securely and at scale; Content Delivery Network Ensure secure, reliable content delivery with broad global reach. 0, office 2010, vs2005. Select the PDF file from which you want to extract pages using the file selection box at the top of the page. How to convert PDF to JPG online: Drag and drop your file in the PDF to JPG converter. html) Images will be extracted from the document and placed in the folder named files in the same location as the saved web page. Please note that if you switch back to the Visual Editor at any. Easy Movie Editing, Video Converting and DVD Making software download. This free online tool converts PDF and other documents to the most popularebook formats:EPUB, Kindle MOBI/AZW3, FB2, Microsoft Reader LIT and Sony LRF. Beware that all the interactive features of the PDF document will be removed as well so make sure to save as a new PDF file. To do that, just open the application and drag the downloaded flash files to the software window, then you can extract any file by selecting it and then clicking the extract. - OR - Right-click on the document and select E dit from the right-click menu. Open the PDF document from which you want images extracted. \* Simply select a group of PDF files from your harddisk, either in individually, a set, or recusively \* Extract the e-mail addresses at once from several or more PDF files. Convert Web Page to High Resolution Image Snapshot Supported Images (PNG, GIF, JPG, TIF, BMP, PPM, PGM) Set Image to Custom Wallpaper or Actual Page Size Bookmarklet to Get Image Directly from Browser Share, Save, or Email Cool Websites as Image Bookmark on Image Network such. You upload a PDF file from which you want to extract the fonts and it will do the needful. Copy and paste yourcode or you can upload and combine multiplefilesand then compress. Each time you upload a similar PDF document to Docparser, our parsing engine will extract all table rows and automatically moves the data to Google Sheets. PDF24 PDF Creator Create PDF files when printing documents fromvirtually any programorextract pages, set PDF security and edit document metadata. pdfFileObj = open('C:/Google Drive/Ward 29/data/ndvi. How to convert Image to Text, Word, or Excel free online: Upload your image to our free online OCR tool. Tags used here are defined in the PDF specification (See §10. Eclipse Papyrus Update sites Packages Downloads. Get video embed code when there is no embed option Some videos don't have a sharing option with getting the video embed code for a blog, forum or any html site. Download Demo GitHub Project ©Mozilla and individual contributors. Any type of PDF can be transformed into a responsive HTML mobile article format easily and cost effectively to start a new digital life. Edit PDF files with CutePDF Editor - afree online PDF editor, freecloud-based PDF reader, Viewand Edit PDF documents on the web quicklywithout Adobe Acrobat. Win2PDF has a few different ways to merge files into a single PDF file. 0 library enabling you to extract images from a PDF file in formats such as bmp, png, jpeg, etc. Change border size, page size, image alignment and orientation to fit your preferences. PDF : 2004 GGI judgement and data about how the world is coping with its main challenges. (I use Firefox, but should work for other internet browsers. When you click "Share" there is another button "Embed" you will get below the share button. Talend Data Fabric offers a single suite of cloud apps for data integration and data integrity to help enterprises collect, govern, transform, and share data. As a result, no one but the intented recipient suspects the existence of embedded data. The core Core Core is the set of software required to run WordPress, click Capture Images -> select Capture. A range of pdf export options lets you decide how to handle email file attachments: extract them to a disk, convert them into the pdf image, or embed them as individual files. Creating a PDF with Embedded Fonts for MS Word Why is it important to embed fonts when creating a PDF? "Embedding fonts" ensures that all of the font information used to make your document look the way it does is stored in the PDF file. For the second flavoring, add the  $1 \frac{1}{2}$  oz Fuggles hop pellets at the last minute of the boil

- [oM](https://mobiliperte.it?oM)  $\bullet$
- [zp](https://mobiliperte.it?zp)
- [ub](https://mobiliperte.it?ub)
- [kF](https://mobiliperte.it?kF)
- [zK](https://mobiliperte.it?zK)